## Command ACONVERT

**PURPOSE** Convert an array of one-dimensional analyzers into a two-dimensional analyzer and vice versa

## **PARAMETERS**

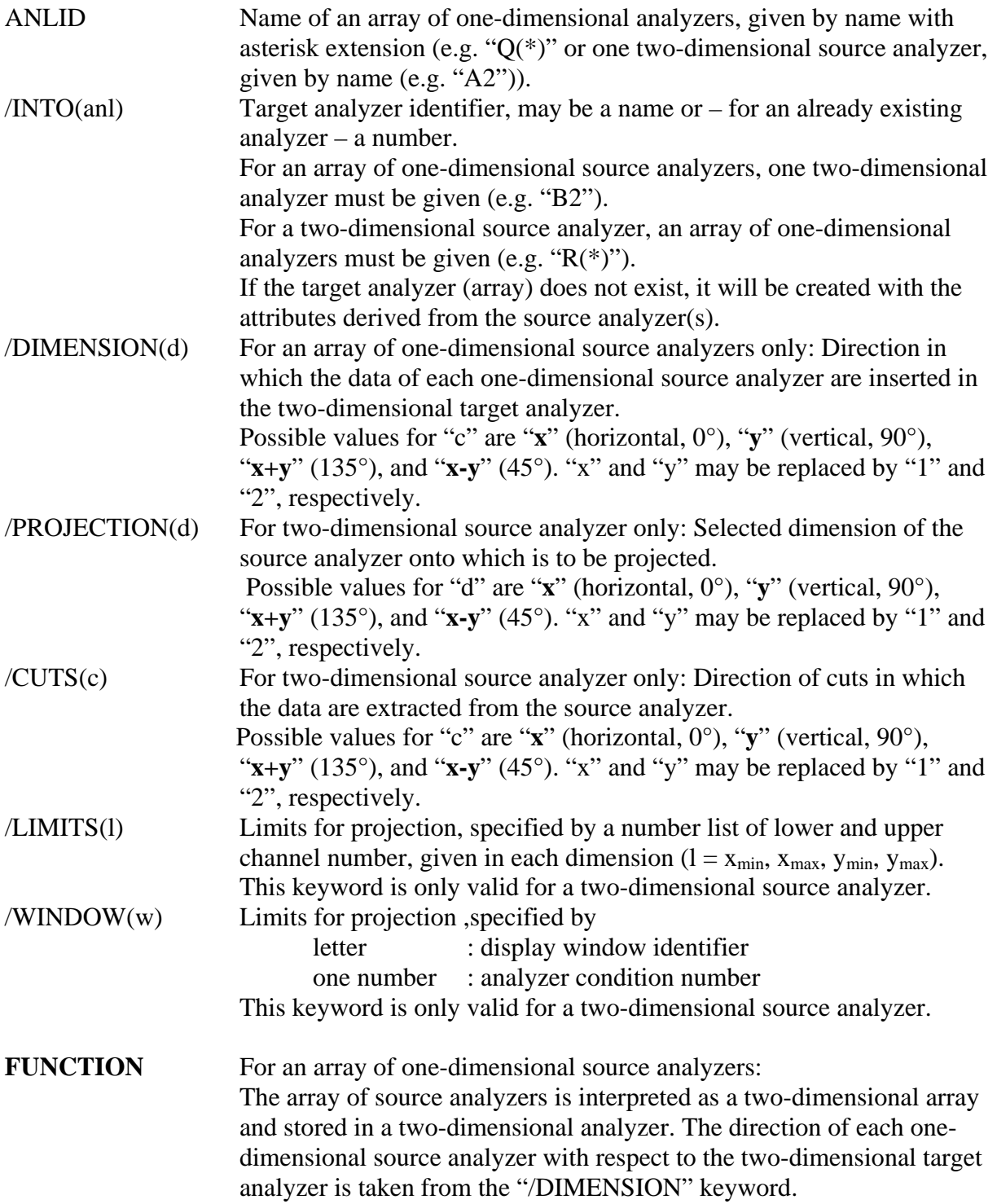

For a two-dimensional source analyzer:

The analyzer spectrum is cut in "slices" in the direction given by the "/CUTS" keyword and stored in an array of one-dimensional target analyzers. The channels of the target analyzers are derived according to the "/PROJECTION" keyword. Data are considered only inside limits selected by "/LIMITS" or "WINDOW".

## **REMARKS** The target analyzer(s), if existing, may have any type; the bin size(s) must correspond to the bin size(s) of the source analyzer(s) in the corresponding dimension(s) according to the operation. Diagonal projections are only allowed, if the bin sizes of the two-dimensional source (or destination) analyzer in x and y are equal.

The increment of the index of an array of one-dimensional analyzers on output is taken as one unit, independently of the channel numbers of the two-dimensional source analyzer.

If the directions of CUTS and PROJECTION are identical, it is sufficient to specify one of these.

The command AOPER provides an alternative simple possibility for converting arrays of one-dimensional analyzers into one twodimensional analyzer (AOPER  $NZ = N(*)$ ) and to convert one twodimensional analyzer into an array of one-dimensional analyzers  $(AOPER N(*) = NZ)$ , see documentation of the command  $AOPER$  for details.

**EXAMPLE** For illustration we give some examples how to convert nuclear production cross sections given in different forms: Assume that the 2-dim. analyzer NZ contains nuclide cross sections as a function of neutron number (x axis) and atomic number (y axis). To produce an array N\_PER\_ $Z(*)$  of analyzers (neutron number on x axis, proton number as index of the analyzer array) with the isotopic cross sections of all elements: ACONVERT NZ / INTO(N\_PER\_Z(\*)) CUTS(X) PROJ(X)

> To produce a series of element distributions with fixed mass (proton number on x axis, mass number as index of the analyzer array): ACONVERT NZ / INTO(Z PER  $A(*)$ ) CUTS(X-Y) PROJ(Y)

To produce a series of element distributions with fixed values of N-Z (proton number on x axis, neutron excess as index of the analyzer array):

ACONVERT NZ / INTO(Z\_PER\_NEXC(\*)) CUTS(X+Y) PROJ(Y)

To convert an array N\_PER\_Z( $*$ ) of isotopic cross sections into a 2-dim. analyzer in form of a chart of the nuclides: ACONVERT N\_PER\_Z(\*) / INTO(NZ) DIM(X)